## SAP ABAP table V TCMS RE APPL {Generated Table for View V TCMS RE APPL}

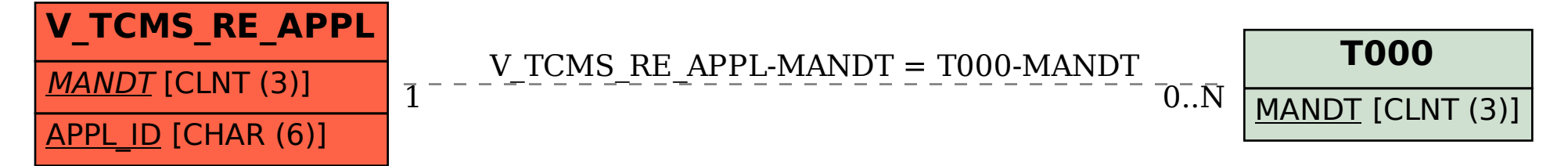